# АЛГОРИТМЫ С ВЕТВЯЩЕЙСЯ СТРУКТУРОЙ

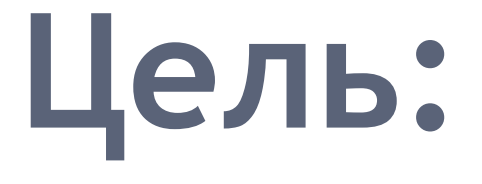

# **отработать навык составления программ с ветвящейся структурой**

*Тест по теме «Линейный алгоритм»*

#### 1. Определите значение целочисленной переменной а после выполнения фрагмента алгоритма.

 $a:=247;$ 

- $b:=(a \div 100)^*10+9;$
- $a:=(10^*b-a) \mod 10;$
- Примечание. Операции div и тод вычисляют результат деления нацело первого аргумента на второй и остаток от деления соответственно.
- a)  $3$ ;
- $(6)$  454;
- $B)$  2;
- $\Gamma$ ) 4.

#### данных.

- г) описание сложных типов
- в) описание констант;
- б) описание меток;
- а) описание переменных;
- **2.Служебное слово var в программе на языке Паскаль фиксирует начало раздела программы, содержащего:**

3. Переменная у вещественного типа, a n целого типа. Выберите корректное использование оператора присваивания. a)  $y:=n+1$ ;  $6)$  n:=y-1;  $B) n:=4.0;$  $r)$  y:=trunk(y).

4. Укажите значения для переменных х и у после выполнения операторов x:=2; y:=5; x:=y;  $y: =x.$ a)  $2, 2;$  $(6)$  5, 2;  $B)$  5, 5;  $\Gamma$ ) 2, 5;

```
5. Какую задачу решает данная программа? 
Program primer;
Vаr а, b, с: integer; 
Begin
Writeln('введите двузначное число');
Readln(a);
b:=a div lo;
c:=a mod l0;
Write (c * 10+b);
End.
```
- а) находит сумму цифр числа;
- б) вычисляет целую часть и остаток от деления числа на 10;
- в) меняет цифры числа местами;
- г) находит цифры числа, а на экран выводит само число.

• Ответы: 1 а; 2а; За; 4в; 5в.

При решении задач часто возникают ситуации, когда на вопрос «что дальше делать» мы даем ответ в зависимости от выполнения некоторого условия, например находим решение линейного уравнения ах = b, если коэффициент а не нулевой. В таких случаях используется конструкция ветвления, реализуемая в Паскале условным оператором.

В отличие от линейных алгоритмов, в которых команды выполняются одна за другой, конструкция ветвления включает в себя проверку условия. В качестве условия такого оператора используется значение логического выражения. Существуют два вида условного оператора:

## IF В THEN S1 - если выражение B - TRUE (истина), то выполняется выражение, стоящее после THEN.

IF В THEN S1 ELSE S2 - если выражение В - TRUE (истина), то выполняется выражение, стоящее после THEN, иначе, после ELSE.

В — выражение булевского типа; SI, S2 — отдельные операторы или операторы, сгруппированные при помощи операторных скобок BEGIN END. Перед Else после End «;» не ставится.

### S1 и S2, в свою очередь, тоже могут быть условными операторами. При этом каждому ELSE соответствует предыдущий THEN.

# Практическая работа

#### Задание 1. Среди предложенных выражений выберите логические.

- 1.  $(x=3)$  or  $(x<>4)$
- 2.  $2^*x+5$
- 3.  $x \mod 2 = 0$
- 4.  $x \, \text{div} \, 3$
- 5.  $x+y=10$
- $6.$   $x+y$
- 7.  $(x+y>5)$  or  $(x-y>5)$
- 8.  $(x>3)$  and  $(x<=10)$

## **Задание 2. Вычислите:**

- 1. t and ( $p \mod{3=0}$  при  $t = true$ ,  $p =$ 101010;
- 2.  $(x^*y \ll 0)$  and  $(y \gt x)$  при  $x = 2, y = 1$ ;
- 3.  $(x^*y \lt 0)$  or  $(y>x)$  при  $x = 2, y = 1$ ;
- 4. f or  $(not(b))$  при  $f = false$ ,  $b = true$ .

**Задание 3. Составьте условие для условного оператора в программе, которая выводит на экран приветствие в зависимости от времени суток. Пусть утро с 8 до 12 ч, день с 12 до 17 ч, вечер с 17 до 23 ч, ночь — все остальное время.** Program primer; Var x:real; Begin Writeln ('Который час?'); Read(x); If\_\_\_\_\_\_\_\_\_\_then writeln('Дoбpoe утро!'); If\_\_\_\_\_\_\_\_\_\_then writeln('Добрый день!'); If\_\_\_\_\_\_\_\_\_\_then writeln('Добрый вечер!'); If\_\_\_\_\_\_\_\_\_\_then writeln('Доброй ночи!') else writeln ('введенное число выходит за рамки интервала [0,24]'); End.

# $(x>=8)$  and  $(x<12)$ ;  $(x>=12)$  and  $(x<17)$ ;  $(x>=17)$  and  $(x<24)$ ;  $(x>0)$  and  $(x<8)$ .

#### Задание 4. Какие значения примут переменные х и у в результате выполнения следующих фрагментов? a) Read  $(a,b)$ ;  $x:=0; y:=0;$ if a=b then  $x:=a+b$ ;  $y:=a^*b$ ;

 $\cdot$  Ombem:

• 
$$
\text{при } a=2, b=3, x=\_\_\_\_\_\_\_\_\_\_\_\_\_
$$

• 
$$
\text{при } a=5, b=5, x=\_\_\_\_\_\_\_\_\_\_\_\_\_\_\_\_\_\_\_\_\_\_\_.
$$

 $\bullet$  6) Read(a,b);

 $x:=0; y:=0;$ 

• if a=b then begin  $x:=a+b$ ;  $y:=a^*b$ ; end;

- Ответ: при a=2, b=3, x=\_\_\_\_\_, y= \_\_\_\_\_;
- 
- 
- $\bullet$  B) Read(a,b);
- $\bullet$  x:=0; y:=0;
- if a=b then x:=a+b; else x:=a-b; y:=a\*b;
- Ответ: при a=2, b=3, x=\_\_\_\_\_\_, y=\_\_\_\_\_;
- 
- 
- $\cdot$   $\Gamma$ ) Read(a,b);
- $x:=0; y:=0;$
- if a=b then x:=a+b else begin x:=a-b; y:=a\*b;
- $\cdot$  end;

• OTPET: 
$$
\text{h} = 2, \text{ b} = 3, \text{ x} = \underline{\hspace{1cm}},
$$
  
\n $y = \underline{\hspace{1cm}},$   
\n $\text{h} = 5, \text{ b} = 5, \text{ x} = \underline{\hspace{1cm}},$   
\n $y = \underline{\hspace{1cm}},$   
\n $y = \underline{\hspace{1cm}},$ 

- $\alpha$ ) Read(a,b); x:=0; y:=0;
- if a=b then begin  $x:=a+b$ ;  $y:=2^*a^*b$ ; end else begin  $x:=a-b; y:=a*b; end;$

• Ответ: при a=2, b=3, x=, y=;

• 
$$
\text{при } a=5, b=5, x= , y= .
$$

#### **Задание 5. Составьте программу, заменяющую меньшее из двух данных чисел на среднее арифметическое этих чисел, а большее из двух данных чисел — на среднее геометрическое этих чисел.**

#### Ответы:

- $\cdot$  1,3,5,7,8.
- a)True; б) false; в) true; г) false.
- (x>=8) and (x<12); (x>=12) and (x<17); (x>=17) and  $(x<24)$ ;  $(x>0)$  and  $(x<8)$ .
- a)  $(0,6)$ ,  $(10,25)$ ;
- $\cdot$  6) (0,0), (10,25);
- $B$ ) (-1,6), (10,25);
- $\Gamma$ ) (-1,6), (10,0);
- $\pi$ ) (-1,6), (10, 50).

#### Домашнее задание

Составить алгоритм нахождения меньшего из двух значений. Определить, является ли данное число четным или нечетным.

Ответы: Program dzl; Var a, b, min: integer; Begin Writeln('введите два числа');  $Readln(a,b);$ if a>b then min:=b else min:=a; Write('наименьшее число', min); End.